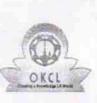

## eVidyalaya Half Yearly Report

Department of School & Mass Education, Govt. of Odisha

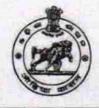

| U_DISE :<br>21241104303                                                                                                    | District :<br>BOLANGIR                                                                                           | Block :<br>PUINTALA                                               |
|----------------------------------------------------------------------------------------------------|----------------------------------------------------------------------------------------------------|-------------------------------------------------------------------|
| and a state of the state of the                                                                                                    | 000-00-00 00:00:00 (27018)                                                                                       | 194                                                               |
| and the second second se |                                                                                                    |                                                                   |
|                                                                                                    | general_info                                                                                                    | 1. 1925 C                                                         |
| » Half Yearly Report No                                                                                                    |                                                                                                    | 7                                                                 |
| » Half Yearly Phase                                                                                                    |                                                                                                    | 1                                                                 |
| » Implementing Partner                                                                                                    |                                                                                                    | IL&FS ETS                                                         |
| » Half Yearly Period from                                                                                                    |                                                                                                    | 04/02/2017                                                        |
| » Half Yearly Period till                                                                                                    |                                                                                                    | 10/01/2017                                                        |
| School Coord                                                                                                    | a subscription of the second second second second second second second second second second second second second | CHINMOHAN<br>TRIPATHY                                             |
|                                                                                                    | Leaves taken for the following                                                                                   | Month                                                             |
| » Leave Month 1                                                                                                    |                                                                                                    | April                                                             |
| Leave Days1                                                                                                    |                                                                                                    | 1                                                                 |
| » Leave Month 2                                                                                                    |                                                                                                    | May                                                               |
| » Leave Days2                                                                                                    |                                                                                                    | 0                                                                 |
| » Leave Month 3                                                                                                    |                                                                                                    | June                                                              |
| » Leave Days3                                                                                                    |                                                                                                    | 0                                                                 |
| » Leave Month 4                                                                                                    |                                                                                                    | July                                                              |
| » Leave Days4                                                                                                    |                                                                                                    | 1                                                                 |
| » Leave Month 5                                                                                                    |                                                                                                    | August                                                            |
| » Leave Days5                                                                                                    |                                                                                                    | 0                                                                 |
| » Leave Month 6                                                                                                    |                                                                                                    | September                                                         |
| » Leave Days6                                                                                                    |                                                                                                    | 0                                                                 |
| » Leave Month 7                                                                                                    |                                                                                                    | October                                                           |
| » Leave Days7                                                                                                    |                                                                                                    | 0                                                                 |
|                                                                                                    | Equipment Downtime Deta                                                                                          | ails <b>an an an an an</b> an an an an an an an an an an an an an |
| » Equipment a                                                                                                    | re in working condition?                                                                                         | Yes                                                               |
| » Downtime >                                                                                                    | 4 Working Days                                                                                                   | No                                                                |
| » Action after 4                                                                                                    | working days are over for Equipment                                                                              |                                                                   |
|                                                                                                    | Training Details                                                                                                 |                                                                   |
| » Refresher tra                                                                                                    | ining Conducted                                                                                                  | No                                                                |
| » Refresher training Conducted Date                                                                                                    |                                                                                                    |                                                                   |
| » If No; Date fo                                                                                                    | 11/24/2017                                                                                                    |                                                                   |

| e Content installed?                          | Yes                                   |
|-----------------------------------------------|---------------------------------------|
| SMART Content with Educational software?      | Yes                                   |
| » Stylus/ Pens                                | Yes                                   |
| » USB Cable                                   | Yes                                   |
| » Software CDs                                | Yes                                   |
| » User manual                                 | Yes                                   |
| Recurring Service Details                     | 1 1 1 1 1 1 1 1 1 1 1 1 1 1 1 1 1 1 1 |
| » Register Type (Faulty/Stock/Other Register) | YES                                   |
| » Register Quantity Consumed                  | 1                                     |
| » Blank Sheet of A4 Size                      | Yes                                   |
| » A4 Blank Sheet Quantity Consumed            | 2874                                  |
| » Cartridge                                   | Yes                                   |
| » Cartridge Quantity Consumed                 | 1                                     |
| » USB Drives                                  | Yes                                   |
| » USB Drives Quantity Consumed                | 1                                     |
| » Blank DVDs Rewritable                       | Yes                                   |
| » Blank DVD-RW Quantity Consumed              | 25                                    |
| » White Board Marker with Duster              | Yes                                   |
| » Quantity Consumed                           | 6                                     |
| » Electricity bill                            | Yes                                   |
| » Internet connectivity                       | Yes                                   |
| » Reason for Unavailablity                    |                                       |
| Electrical Meter Reading and Generator        | Meter Reading                         |
| » Generator meter reading                     | 2469                                  |
| » Electrical meter reading                    | 723                                   |
| Equipment replacement deta                    | ails                                  |
| » Replacement of any Equipment by Agency      | No                                    |
| » Name of the Equipment                       |                                       |
| Theft/Damaged Equipmen                        | t millions ar a sea                   |
| » Equipment theft/damage                      | No                                    |
| » If Yes; Name the Equipment                  |                                       |
| Lab Utilization details                       |                                       |
| » No. of 9th Class students                   | 98                                    |
| » 9th Class students attending ICT labs       | 98                                    |
| » No. of 10th Class students                  | 100                                   |
| » 10th Class students attending ICT labs      | 100                                   |
| No. of hours for the following month lab h    |                                       |
| » Month-1                                     | April                                 |
| » Hours1                                      | 45                                    |
| » Month-2                                     | May                                   |
| » Month-2<br>» Hours2                         | 7                                     |
| » Month-3                                     | June                                  |
| » Hours3                                      | 30                                    |

| » Month-4                                 | July          |
|-------------------------------------------|---------------|
| » Hours4                                  | 65            |
| » Month-5                                 | August        |
| » Hours5                                  | 62            |
| » Month-6                                 | September     |
| » Hours6                                  | 55<br>October |
| » Month-7                                 |               |
| » Hours7                                  | 0             |
| Server & Node Downtime details            |               |
| » Server Downtime Complaint logged date1  |               |
| » Server Downtime Complaint Closure date1 |               |
| » Server Downtime Complaint logged date2  |               |
| » Server Downtime Complaint Closure date2 |               |
| » Server Downtime Complaint logged date3  |               |
| » Server Downtime Complaint Closure date3 |               |
| » No. of Non-working days in between      | 0             |
| » No. of working days in downtime         | 0             |
| Stand alone PC downtime details           |               |
| » PC downtime Complaint logged date1      |               |
| » PC downtime Complaint Closure date1     |               |
| » PC downtime Complaint logged date2      |               |
| » PC downtime Complaint Closure date2     |               |
| » PC downtime Complaint logged date3      |               |
| » PC downtime Complaint Closure date3     |               |
| » No. of Non-working days in between      | 0             |
| » No. of working days in downtime         | 0             |
| UPS downtime details                      |               |
| » UPS downtime Complaint logged date1     |               |
| » UPS downtime Complaint Closure date1    |               |
| » UPS downtime Complaint logged date2     |               |
| » UPS downtime Complaint Closure date2    |               |
| » UPS downtime Complaint logged date3     |               |
| » UPS downtime Complaint Closure date3    |               |
| » No. of Non-working days in between      | 0             |
| » No. of working days in downtime         | 0             |
| Genset downtime details                   |               |
| » UPS downtime Complaint logged date1     |               |
| » UPS downtime Complaint Closure date1    |               |
| » UPS downtime Complaint logged date2     |               |
| » UPS downtime Complaint Closure date2    |               |
| » UPS downtime Complaint logged date3     |               |
| » UPS downtime Complaint Closure date3    |               |
| » No. of Non-working days in between      | 0             |
| » No. of working days in downtime         | 0             |

| Integrated Computer Projector downt           | ime details            |
|-----------------------------------------------|------------------------|
| » Projector downtime Complaint logged date1   |                        |
| » Projector downtime Complaint Closure date1  |                        |
| » Projector downtime Complaint logged date2   |                        |
| » Projector downtime Complaint Closure date2  |                        |
| » Projector downtime Complaint logged date3   |                        |
| » Projector downtime Complaint Closure date3  |                        |
| » No. of Non-working days in between          | 0                      |
| » No. of working days in downtime             | 0                      |
| Printer downtime details                      |                        |
| » Printer downtime Complaint logged date1     |                        |
| » Printer downtime Complaint Closure date1    |                        |
| » Printer downtime Complaint logged date2     |                        |
| » Printer downtime Complaint Closure date2    |                        |
| » Printer downtime Complaint logged date3     |                        |
| » Printer downtime Complaint Closure date3    |                        |
| » No. of Non-working days in between          | 0                      |
| » No. of working days in downtime             | 0                      |
| Interactive White Board (IWB) downt           | ime details            |
| » IWB downtime Complaint logged date1         |                        |
| » IWB downtime Complaint Closure date1        |                        |
| » IWB downtime Complaint logged date2         |                        |
| » IWB downtime Complaint Closure date2        |                        |
| » IWB downtime Complaint logged date3         |                        |
| » IWB downtime Complaint Closure date3        |                        |
| » No. of Non-working days in between          | 0                      |
| » No. of working days in downtime             | 0                      |
| Servo stabilizer downtime de                  | tails                  |
| » stabilizer downtime Complaint logged date1  |                        |
| » stabilizer downtime Complaint Closure date1 |                        |
| » stabilizer downtime Complaint logged date2  |                        |
| » stabilizer downtime Complaint Closure date2 |                        |
| » stabilizer downtime Complaint logged date3  |                        |
| » stabilizer downtime Complaint Closure date3 |                        |
| » No. of Non-working days in between          | 0                      |
| » No. of working days in downtime             | 0                      |
| Switch, Networking Components and other perip | heral downtime details |
| » peripheral downtime Complaint logged date1  |                        |
| » peripheral downtime Complaint Closure date1 |                        |
| » peripheral downtime Complaint logged date2  |                        |
| » peripheral downtime Complaint Closure date2 |                        |
| » peripheral downtime Complaint logged date3  |                        |
| » peripheral downtime Complaint Closure date3 |                        |
| » No. of Non-working days in between          | 0                      |

er Signature of Hea stores with Seal **Beloisurda**